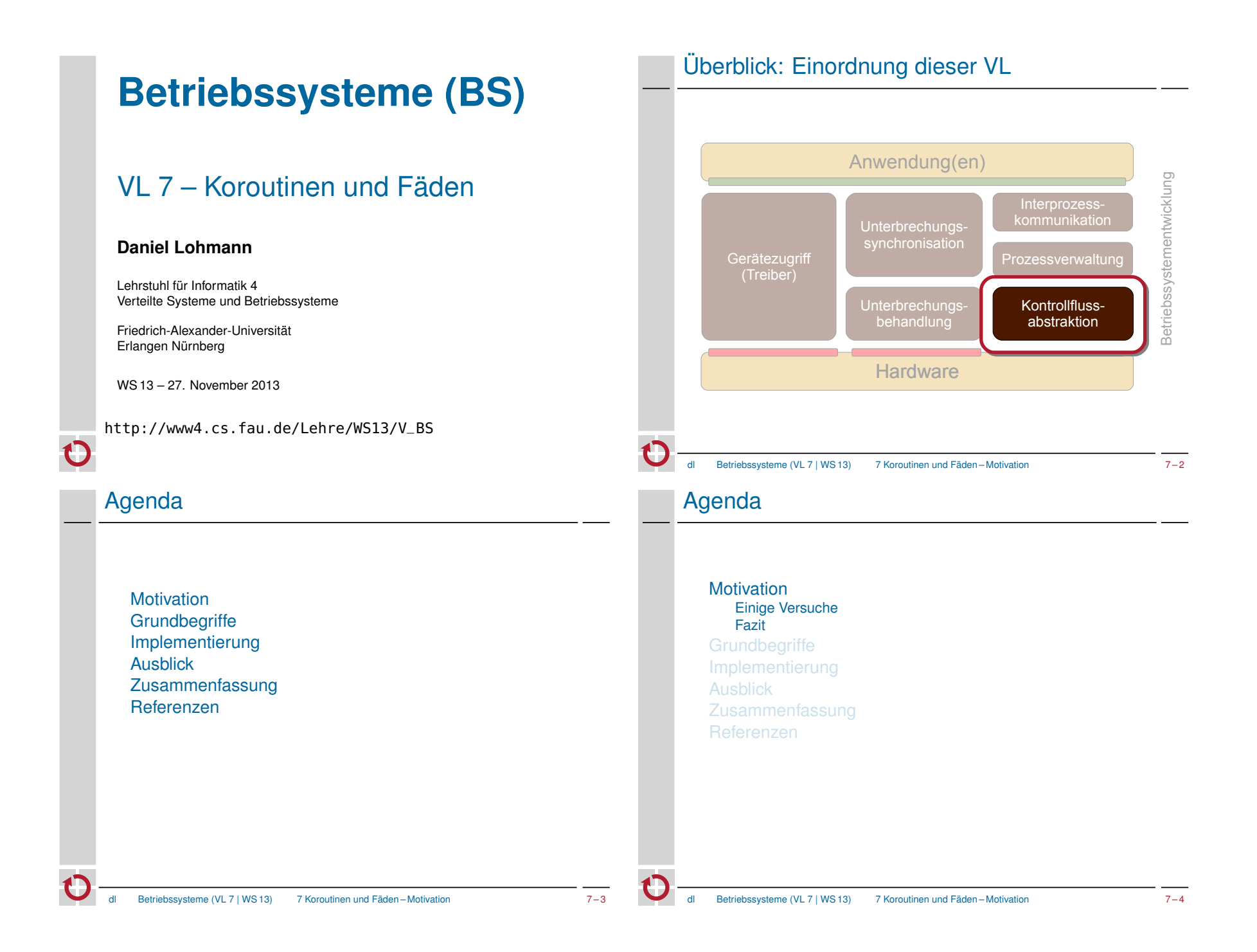

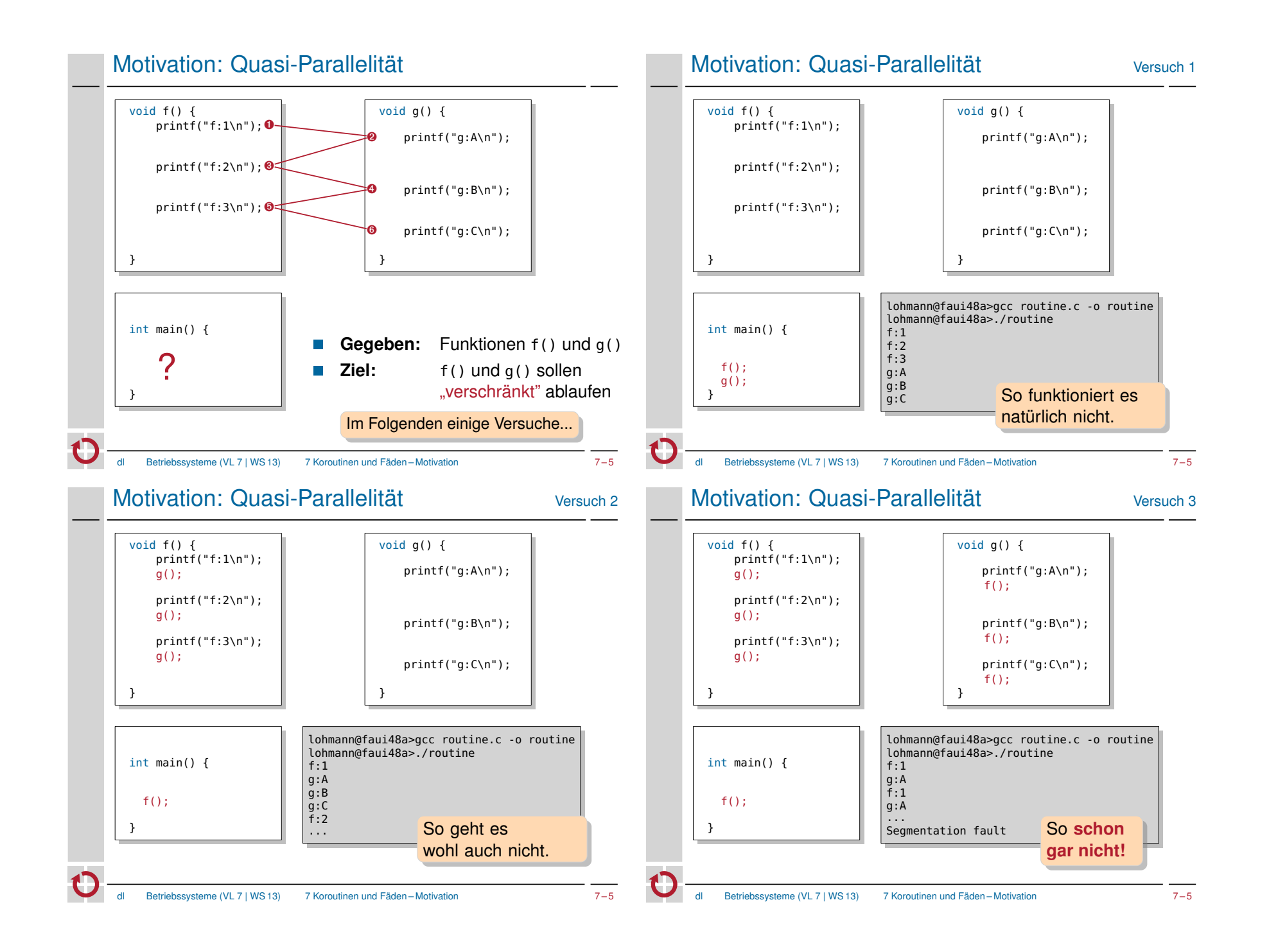

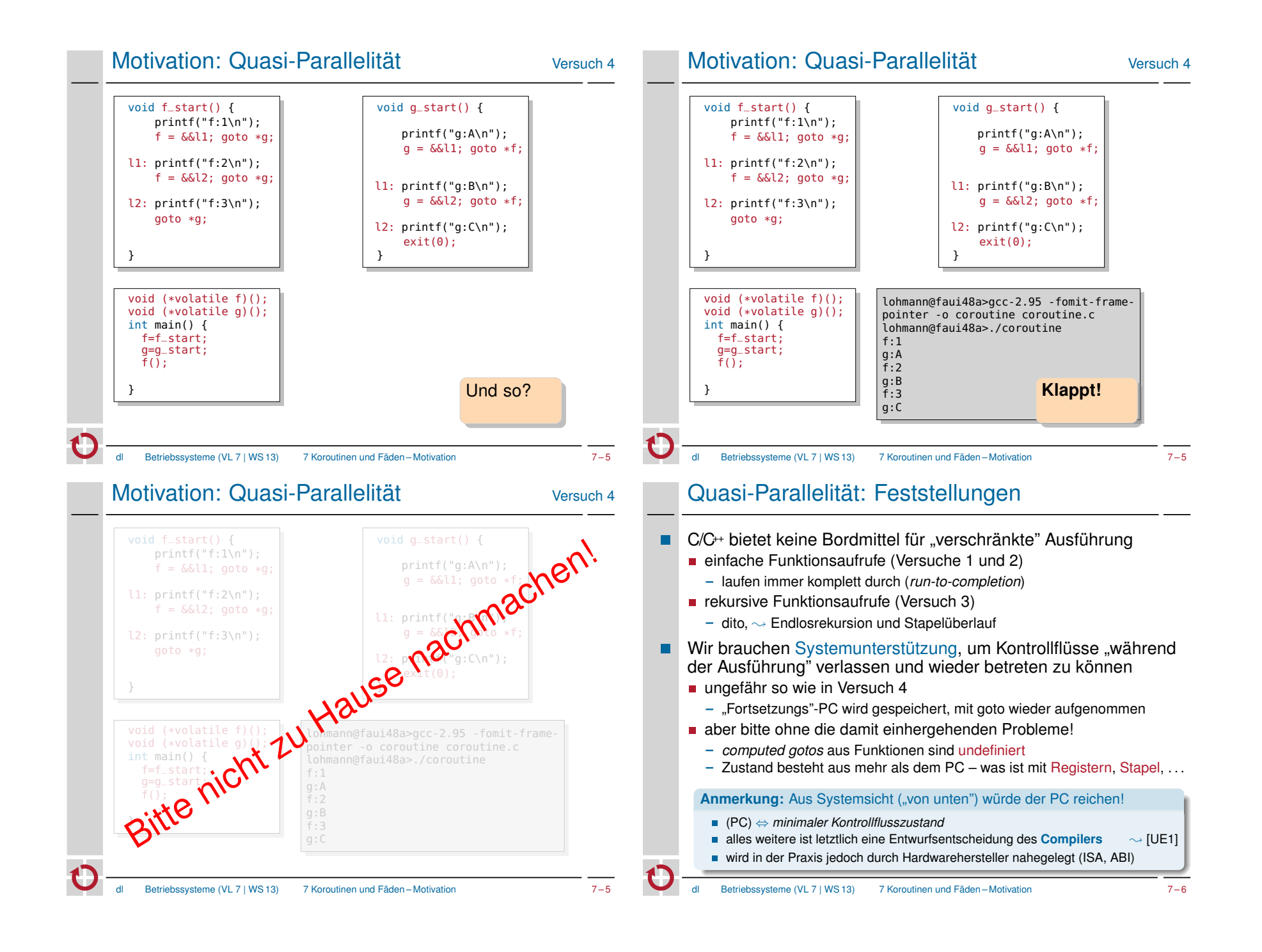

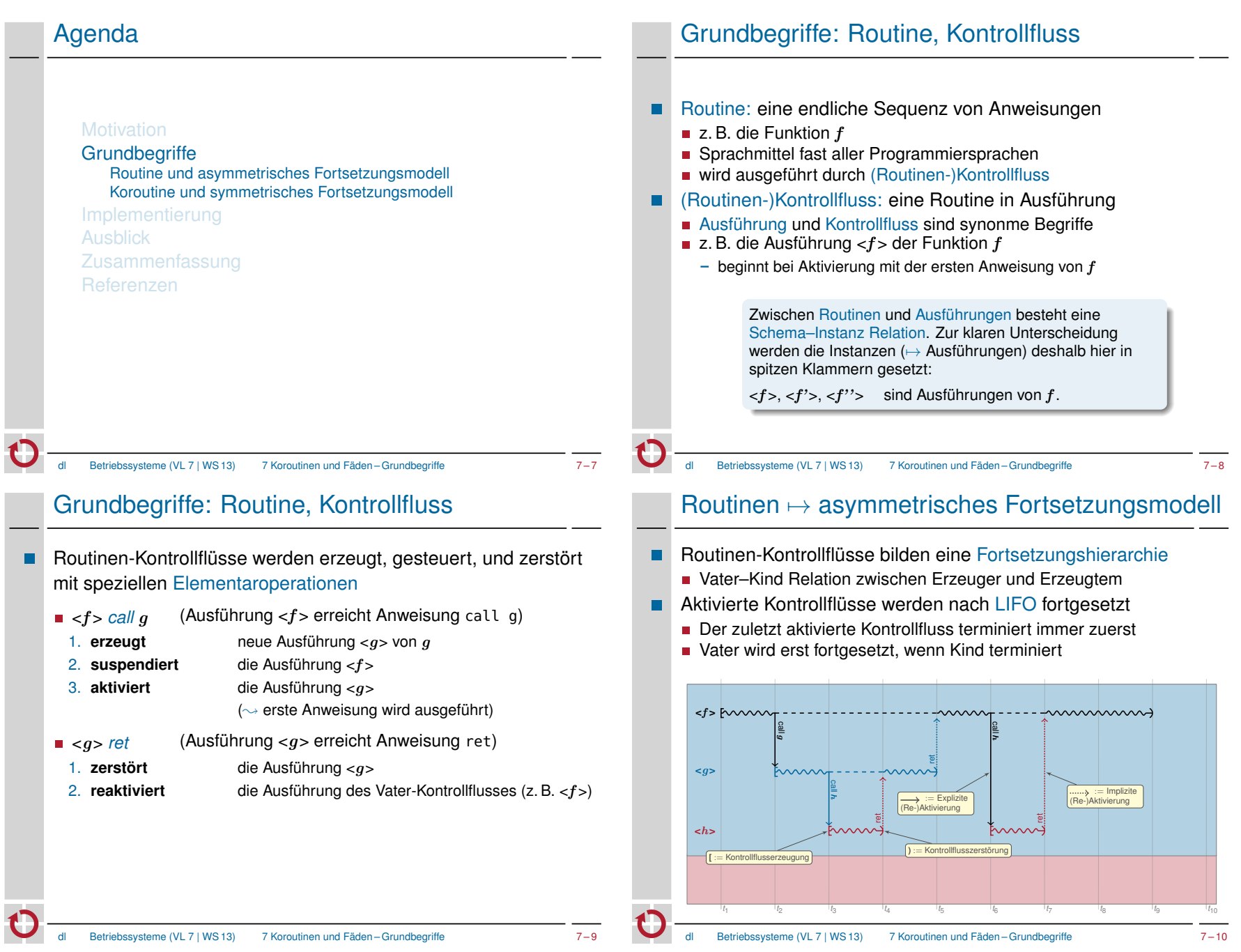

## Routinen 7→ asymmetrisches Fortsetzungsmodell

- Das gilt auch bei Unterbrechungen  $\blacksquare$  <f >  $\frac{1}{2}$  *irq* ist wie *call*, nur implizit
- Unterbrechungen können als implizit erzeugte und aktivierte Routinen-Ausführungen verstanden werden

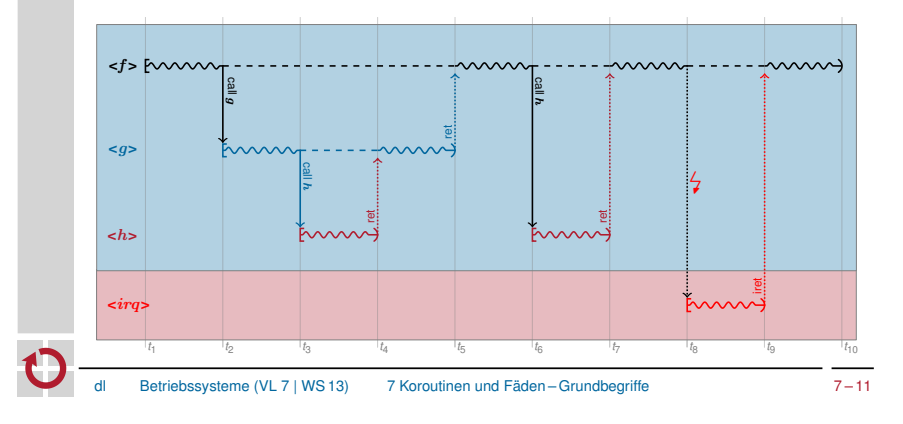

# Grundbegriffe: Koroutine

- Koroutinen-Kontrollflüsse werden erzeugt, gesteuert, und zerstört über zusätzliche Elementaroperationen ■ *create q* 1. **erzeugt** neue Korotinen-Ausführung <g> von g
	- $\blacksquare$  <f> resume <g>
	- 1. **supendiert** die Koroutinen-Ausführung <f> 2. **(re-)aktiviert** die Koroutinen-Ausführung <g> ■ *destroy* <*q*> 1. **zerstört** die Koroutinen-Ausführung <g>

**Unterschied** zu Routinen-Kontrollflüssen: [SP, C 10-8] Aktivierung und Reaktivierung sind **zeitlich entkoppelt** von Erzeugung und Zerstörung. ; Koroutinen sind **echt mächtiger** als Routinen.

# Grundbegriffe: Koroutine

erlaubt zusätzlich: expliziten Austritt und Wiedereintritt Sprachmittel *einiger* Programmiersprachen - z. B. Modula-2, Simula-67, Stackless Python wird ausgeführt durch Koroutinen-Kontrollfluss Koroutinen-Kontrollfluss: eine Koroutine in Ausführung п Kontrollfluss mit eigenem, unabhängigen Zustand mindestens Programmzähler (PC) - zusätzlich je nach (zu unterstützendem) Compiler / ABI / ISA: weitere Register, Stapel, ... Im Prinzip ein eigenständiger Faden (engl. *Thread*) – **dazu später mehr** Koroutinen und Koroutinen-Kontrollflüsse stehen ebenfalls in einer Schema–Instanz Relation. In der Literatur ist diese Unterscheidung unüblich  $\sim$  Koroutinen-Kontrollflüsse werden (vereinfacht) ebenfalls als Koroutinen bezeichnet. Betriebssysteme (VL 7 | WS 13) 7 Koroutinen und Fäden – Grundbegriffe 7 – 12 Koroutinen 7→ symmetrisches Fortsetzungsmodell Koroutinen-Kontrollflüsse bilden eine Fortsetzungsfolge Koroutinenzustand bleibt über Ein-/Austritte hingweg erhalten  $\blacksquare$ Alle Koroutinen-Kontrollflüsse sind gleichberechtigt **EXEC** kooperatives Multitasking Fortsetzungsreihenfolge ist beliebig **<**f **>** create create resume <resume <resume < $resume < f >$ g h ggh> > > **<**g**>** resume <resume  $\leq f$  $\text{density} < f$ resume <g> h> **<**h**>** *t*1 *t*2 *t*3 *t*4 *t*5 *t*<sup>6</sup> *t*<sup>7</sup> *t*8 *t*9 *t*<sup>10</sup> *t*<sup>11</sup> Betriebssysteme (VL 7 | WS 13) 7 Koroutinen und Fäden – Grundbegriffe 7 – 14

**Koroutine (engl.** *Coroutine*): verallgemeinerte Routine [1]

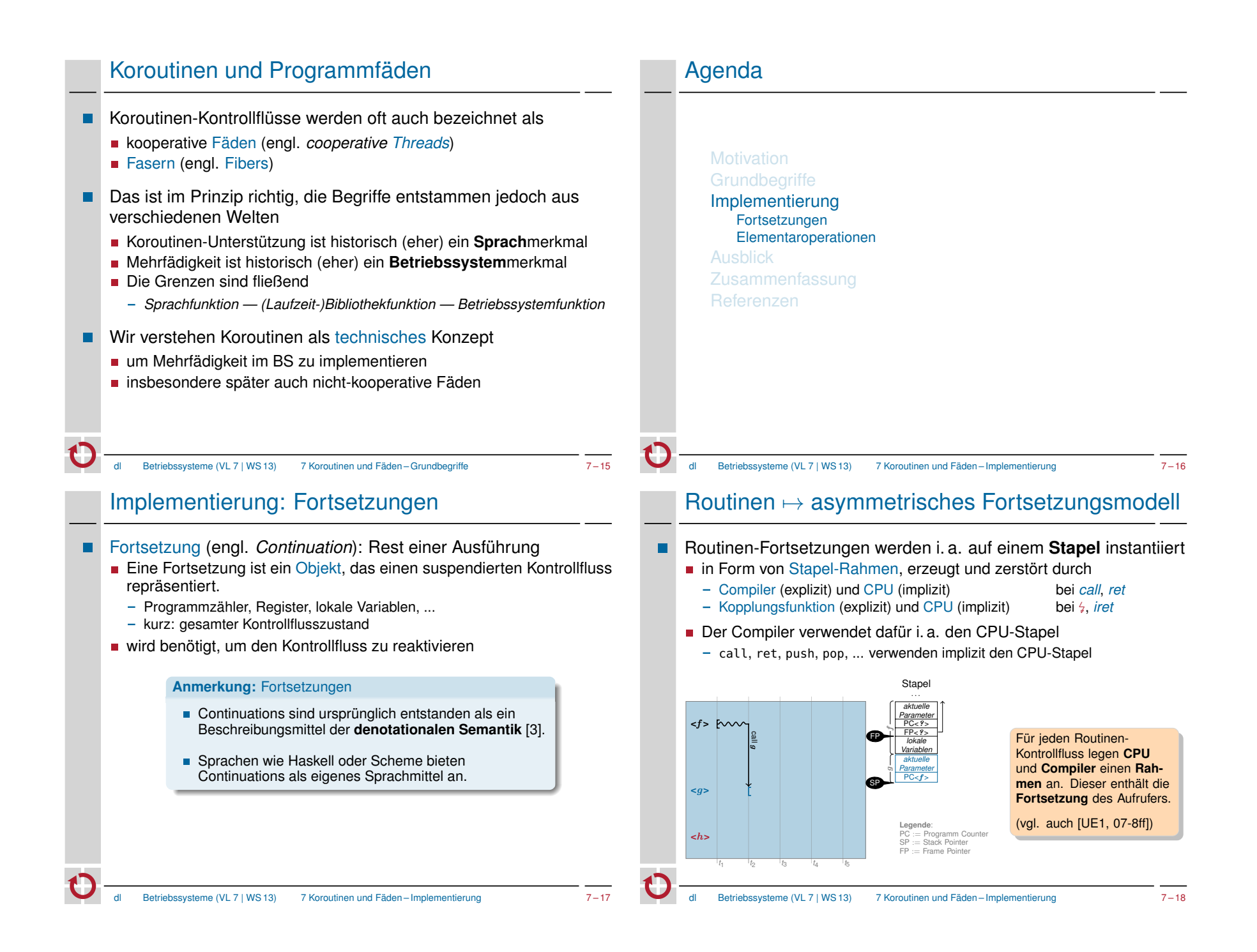

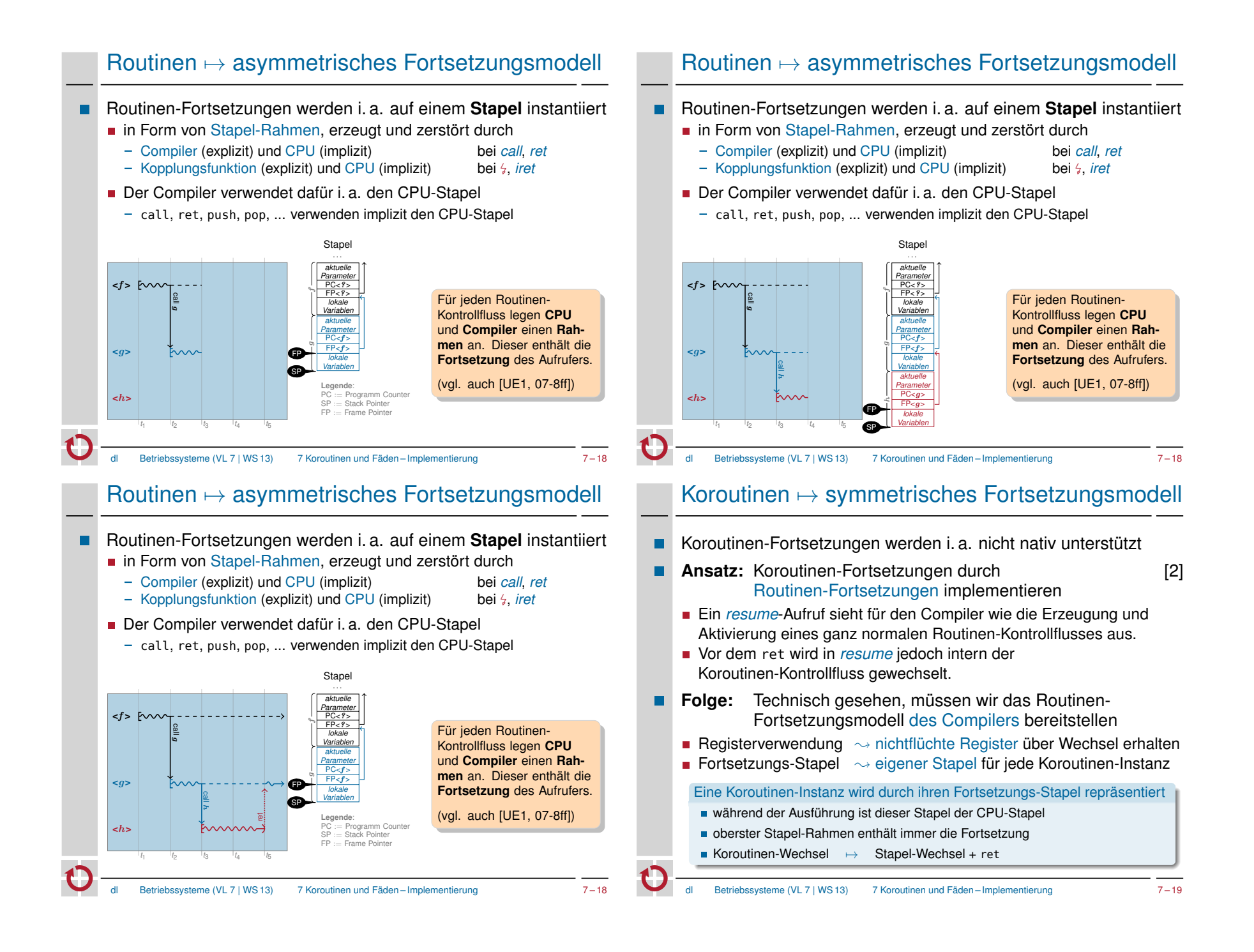

### Implementierung: *resume*

■ Aufgabe: Koroutinen-Kontrollfluss wechseln

// Typ fuer Stapelzeiger (Stapel ist Feld von void\*) typedef void\*\* SP;

extern "C" void resume( SP& from\_sp, SP& to\_sp ) { /\* aktueller Stapel-Rahmen ist Fortsetzung des zu suspendierenden Kontrollflusses (Aufrufer von resume) \*/

- < sichere CPU-Stapelzeiger in from\_sp > < lade CPU-Stapelzeiger aus to\_sp >
- /\* aktueller Stapel-Rahmen ist Fortsetzung des zu reaktivierenden Kontrollflusses \*/
- } // Ruecksprung

#### **Problem:** nicht-flüchtige Register

- Der Stapel-Rahmen enthält keine **nicht-flüchtigen Register**, da der Aufrufer davon ausgeht, dass diese nicht verändert werden.
- Wir springen jedoch in einen **anderen Aufrufer** zurück!

### Implementierung: *resume*

Implementierung vom *resume* ist architekturabhängig

Betriebssysteme (VL 7 | WS 13) 7 Koroutinen und Fäden – Implementierung

- **Aufbau der Stapel-Rahmen**
- nicht-flüchtige Register
- Wachstumsrichtung des Stapels
- **Außerdem muss man Register bearbeiten**  $\sim$  Assembler

### Beispiel Motorola 68000:

```
// extern "C" void resume( SP& sp_from, SP& sp_to )
resume:
  move.l 4(sp), a0 // a0 = \&sp_from<br>move.l 8(s), a1 // a1 = \&sp_to
  move.l 8(sp), al
  movem.l d2-d7/a2-a6, -(sp) // nf-Register auf den Stapel
  move.l sp, (a0) // sp_from = sp<br>move.l (a1), sp \qquad // sp = sp_to
  move.l (ai), sp
 movem.l (sp)+, d2-d7/a2-a6 // hole nf-Register vom Stapel
  rts // "Ruecksprung"
```
## Implementierung: *resume*

**Problem: nicht-flüchtige Register** Routinen-Fortsetzung enthält keine nicht-flüchtigen Register  $\blacksquare \rightsquigarrow$  diese müssen explizit gesichert und restauriert werden ■ Viele Implementierungsvarianten sind denkbar nicht-flüchtige Register in eigener Struktur sichern ( $\sim$  Übung) oder einfach als "lokale Variablen" auf dem Stapel: extern "C" void resume( SP& from\_sp, SP& to\_sp ) { /\* aktueller Stapel-Rahmen ist Fortsetzung des zu suspendierenden Kontrollflusses (Aufrufer von resume) \*/ <lege nicht-fluechtige Register auf den Stapel > < sichere CPU-Stapelzeiger in from\_sp > < lade CPU-Stapelzeiger aus to\_sp > <hole nicht-fluechtige Register vom Stapel > /\* aktueller Stapel-Rahmen ist Fortsetzung des zu reaktivierenden Kontrollflusses \*/ } // Ruecksprung

Betriebssysteme (VL 7 | WS 13) 7 Koroutinen und Fäden – Implementierung 7 – 21

Beispiel: Verwendung von *resume*

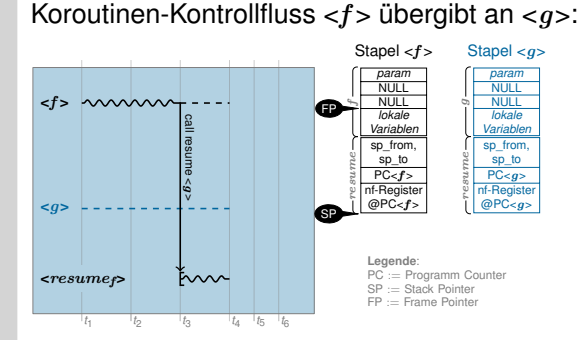

- 1. Koroutine  $\langle f \rangle$  ist aktiv, Koroutine  $\langle q \rangle$  ist suspendiert
- 2.  $\leq f$  > instantiiert den Routinen-Kontrollfluss  $\leq$ resume<sub>f</sub> und legt dazu Parameter (Stapelvariablen von <f> und <g>) sowie die Rücksprung-Adresse (→ Fortsetzung von <f>) auf den Stapel.
- 3.  $\leq$ resume<sub>f</sub>> sichert nicht-flüchtige Register von <f> auf dem Stapel und eigenen SP in sp\_from
- 4. Wechsel des SP auf den Stapel von <q> (sp\_to) → **Koroutinen-Wechsel**, nun läuft <*resume*<sub>n</sub>>
- 5.  $\leq$ resume<sub>a</sub> holt nicht-flüchtige Register von  $\leq$ g vom Stapel.
- 6. Routinen-Kontrollfluss  $<$ resume<sub>a</sub> > terminiert mit ret:  $<$ q > ist aktiv,  $<$ f > ist suspendiert

# Beispiel: Verwendung von *resume*

Koroutinen-Kontrollfluss  $\langle f \rangle$  übergibt an  $\langle q \rangle$ :

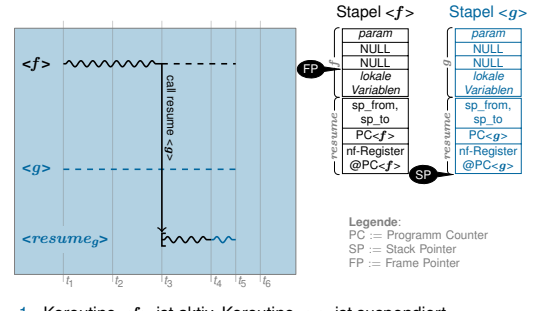

- 1. Koroutine  $\langle f \rangle$  ist aktiv. Koroutine  $\langle q \rangle$  ist suspendiert
- 2. <f> instantiiert den Routinen-Kontrollfluss <resume<sub>f</sub>> und legt dazu Parameter (Stapelvariablen von <f > und <q >) sowie die Rücksprung-Adresse (→ Fortsetzung von <f > > >) auf den Stapel.
- 3.  $\leq$ resume $\approx$  sichert nicht-flüchtige Register von  $\leq f$  auf dem Stapel und eigenen SP in sp\_from
- 4. Wechsel des SP auf den Stapel von < g> (sp\_to)  $\rightsquigarrow$  **Koroutinen-Wechsel**, nun läuft <*resume*g>
- 5.  $\langle$ resume<sub>g</sub>> holt nicht-flüchtige Register von  $\langle q \rangle$  vom Stapel.
- 6. Routinen-Kontrollfluss  $<$ resume<sub>s</sub>> terminiert mit ret:  $<$ a> ist aktiv,  $<$ f > ist suspendiert
- Betriebssysteme (VL 7 | WS 13) 7 Koroutinen und Fäden Implementierung 7 23

# Implementierung: *create*

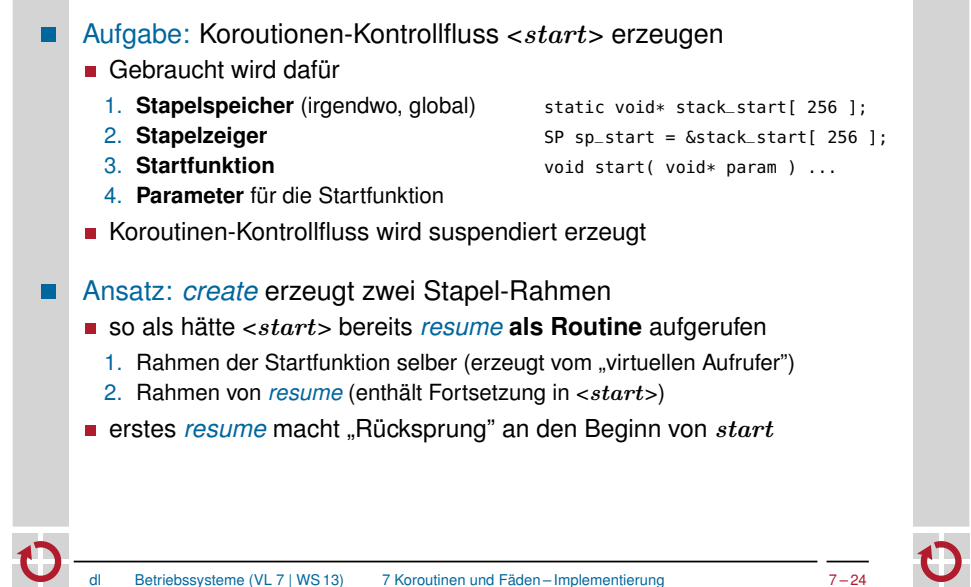

# Beispiel: Verwendung von *resume*

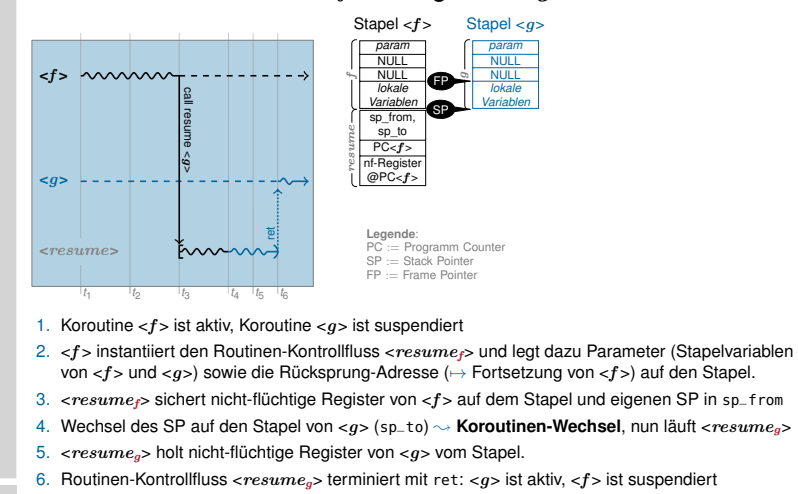

# Implementierung: *create*

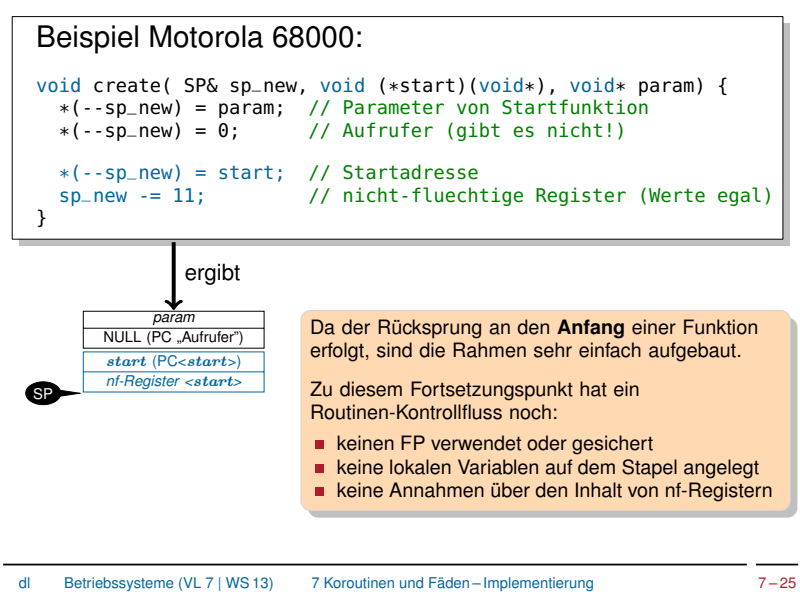

Betriebssysteme (VL 7 | WS 13) 7 Koroutinen und Fäden – Implementierung 7 – 23

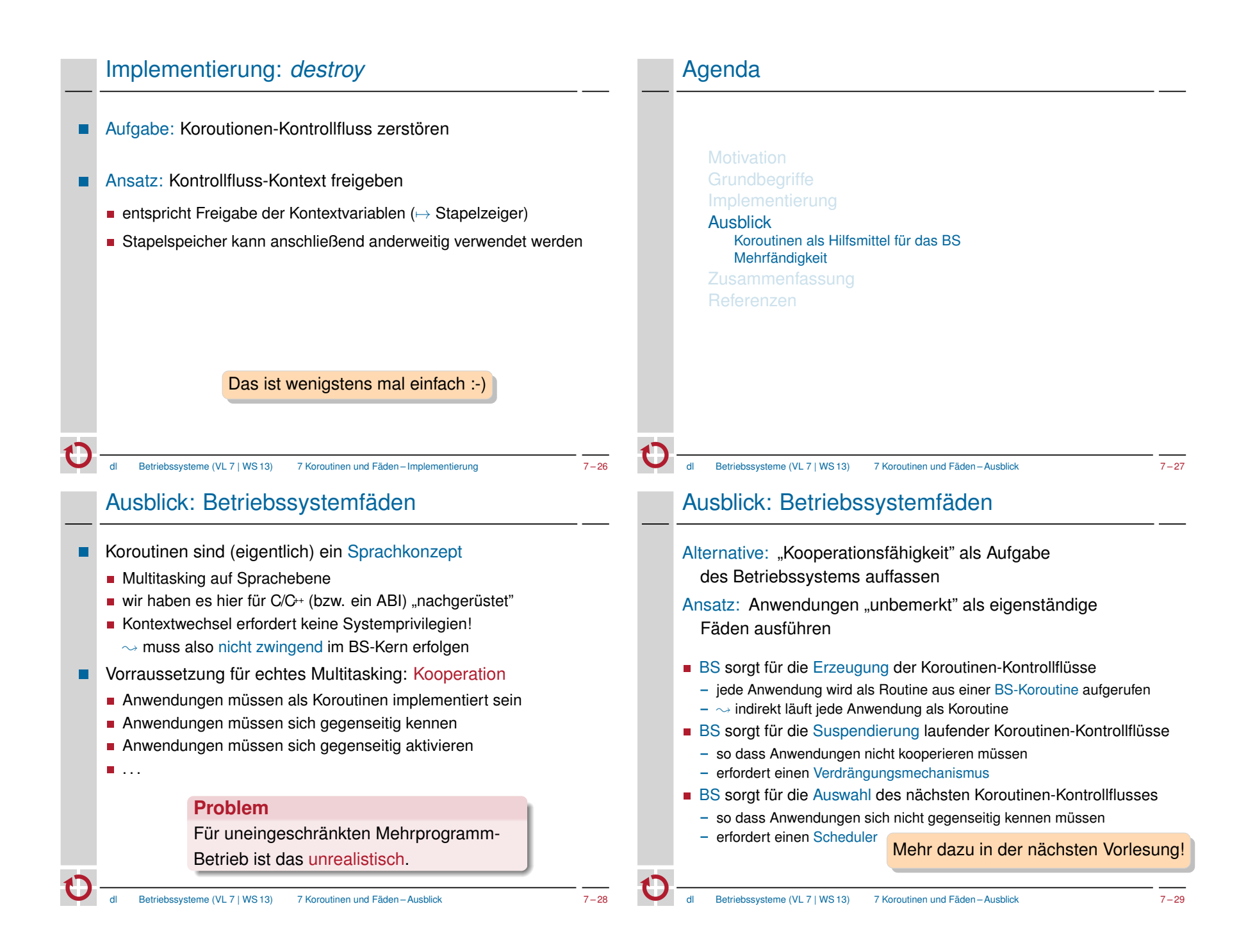

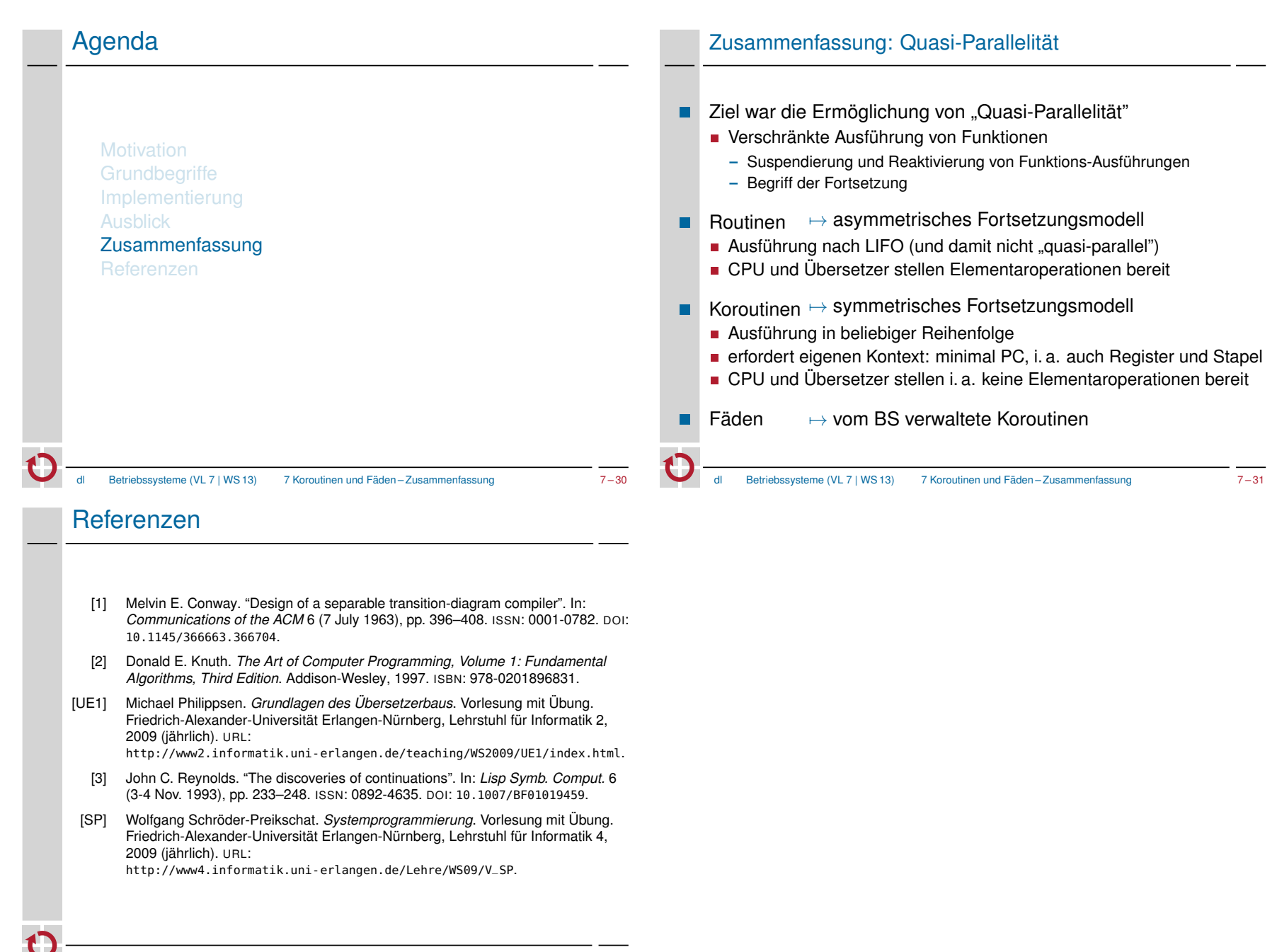